## C365M Release notes release 22.0

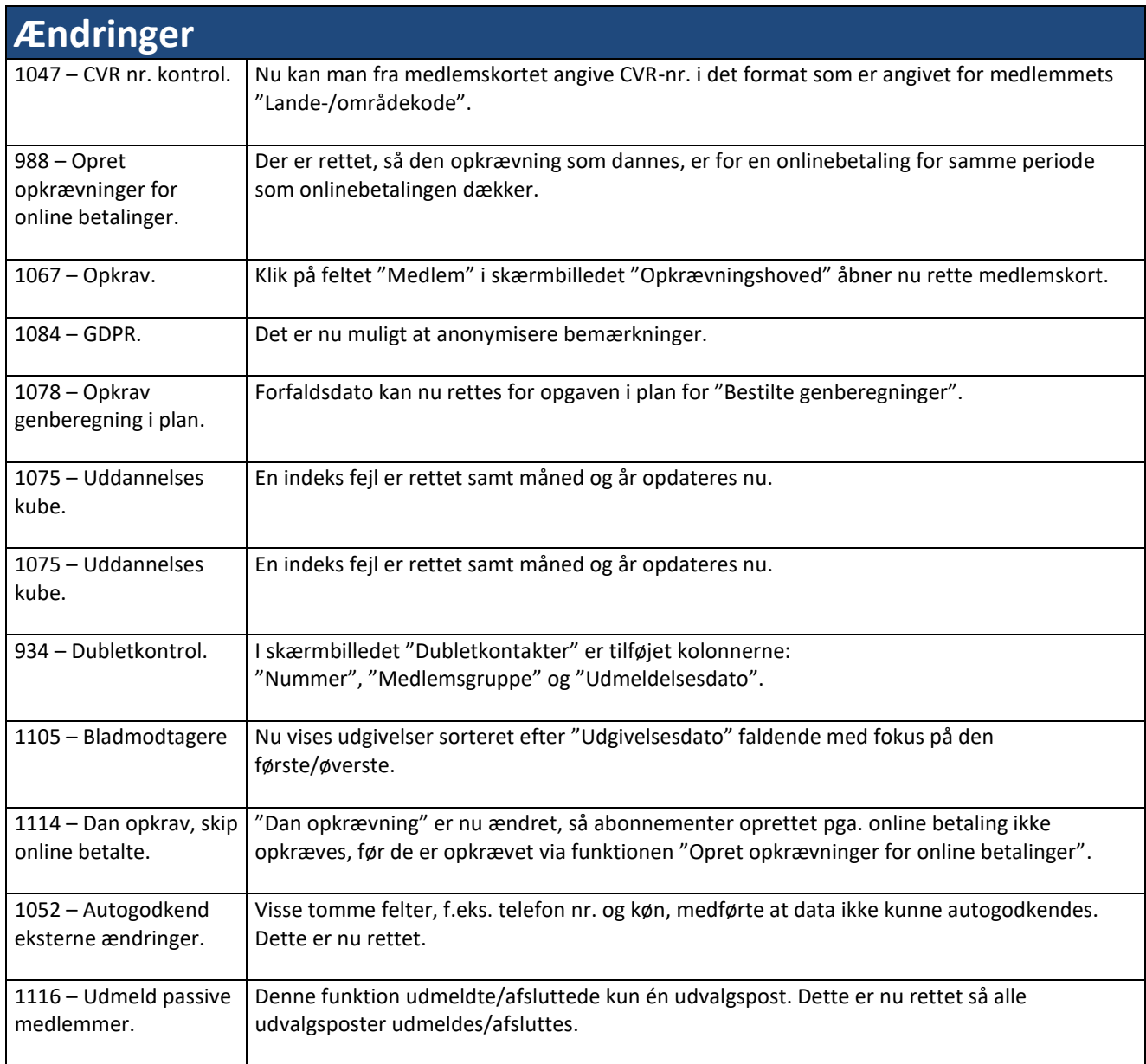

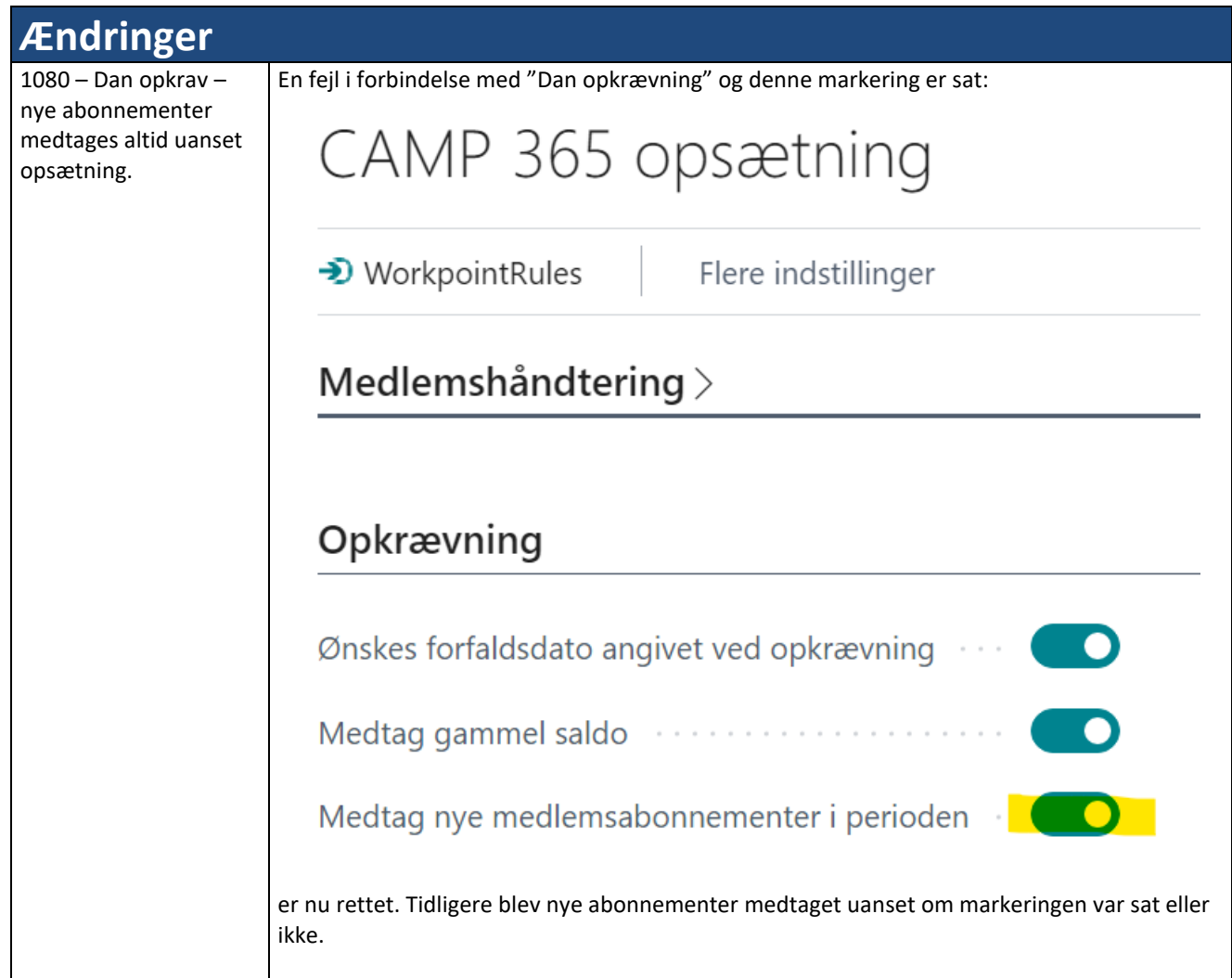

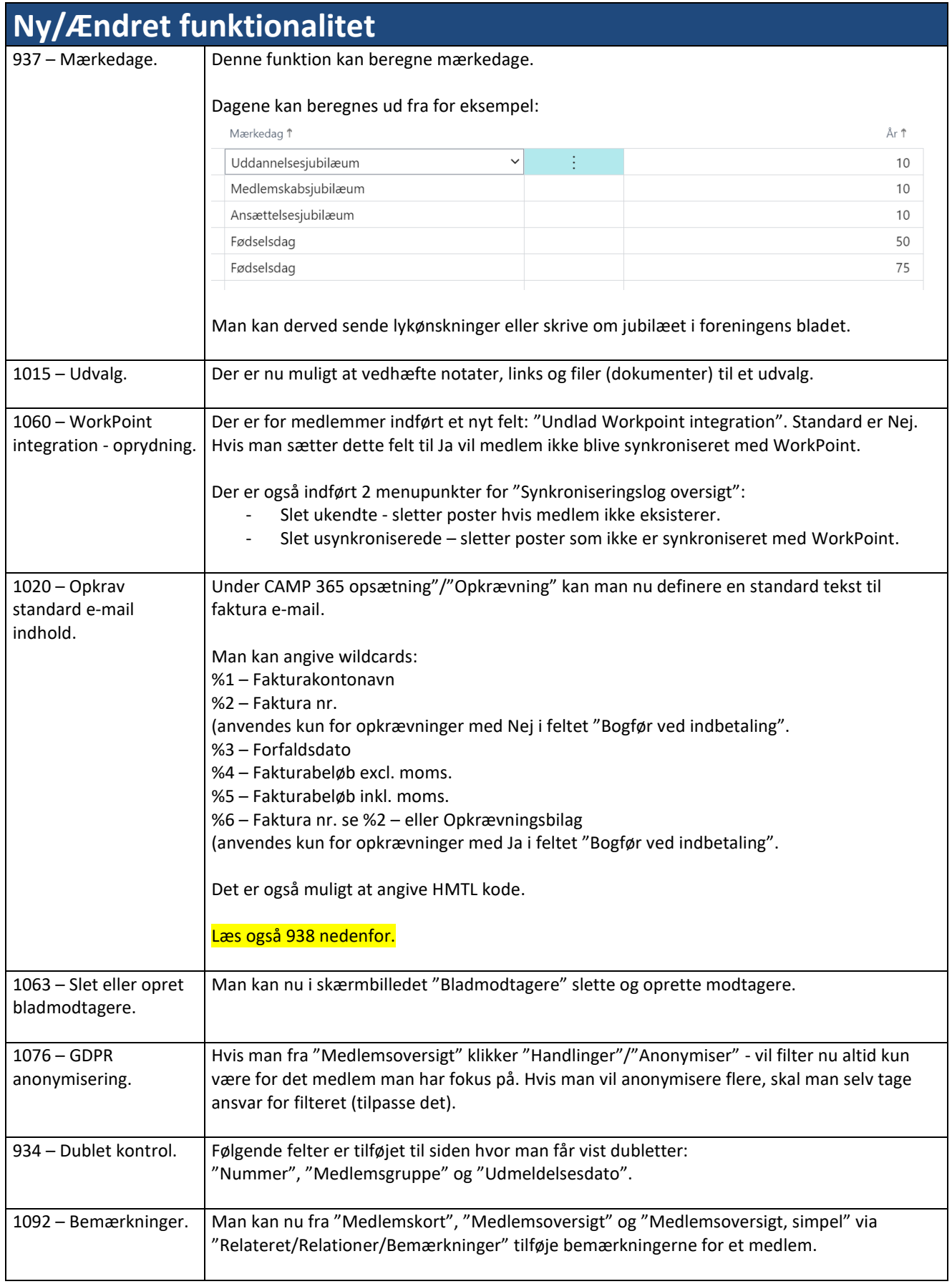

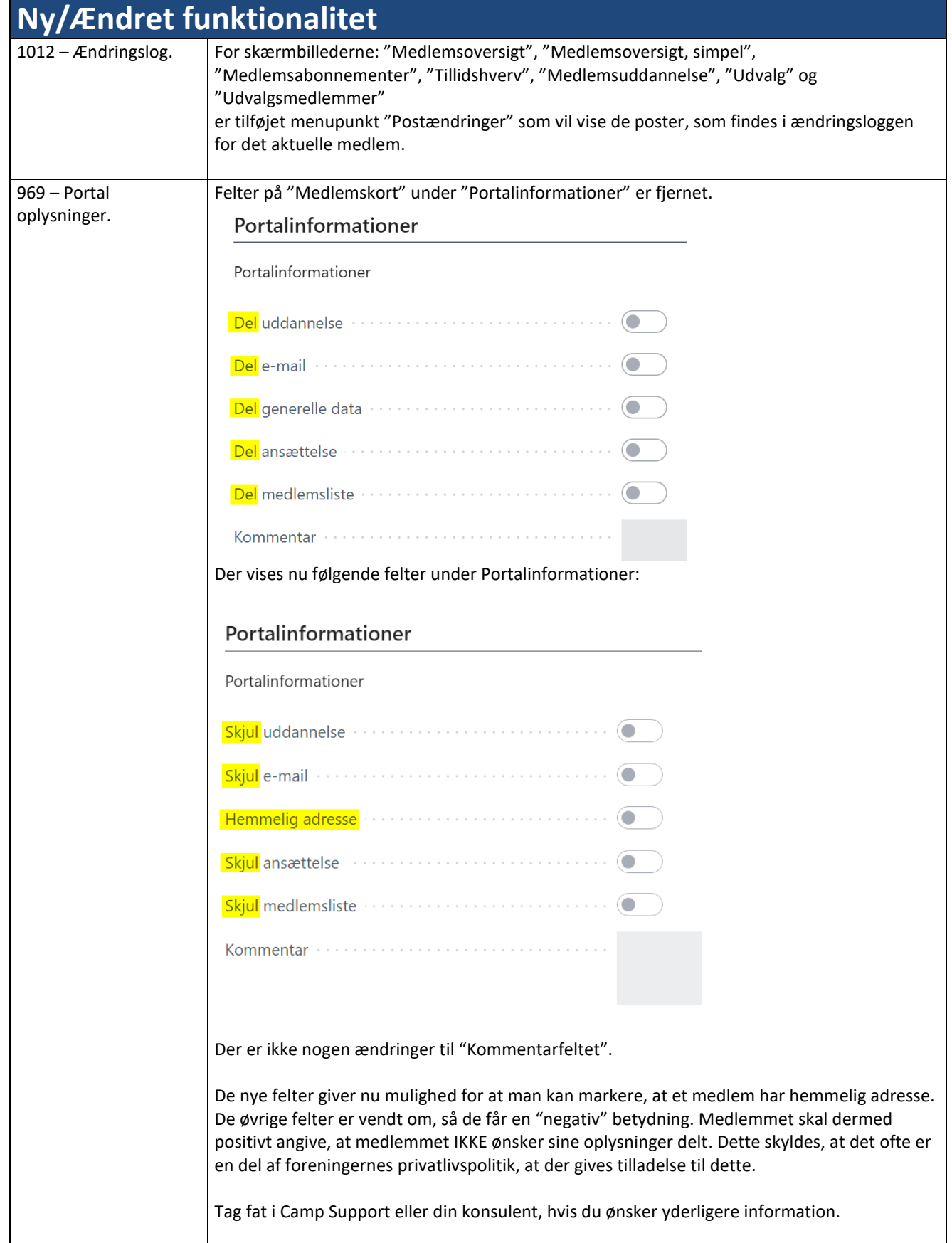

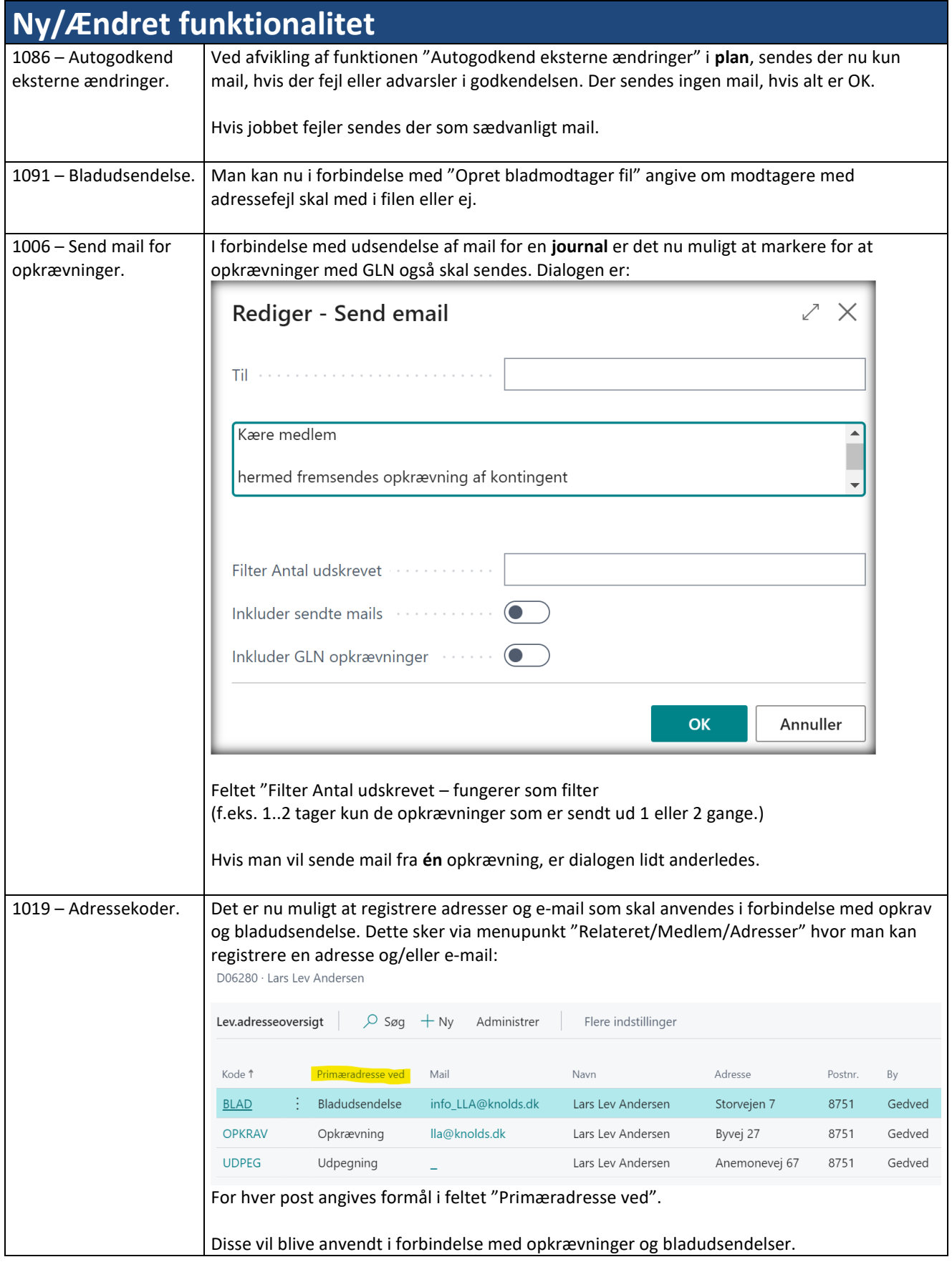

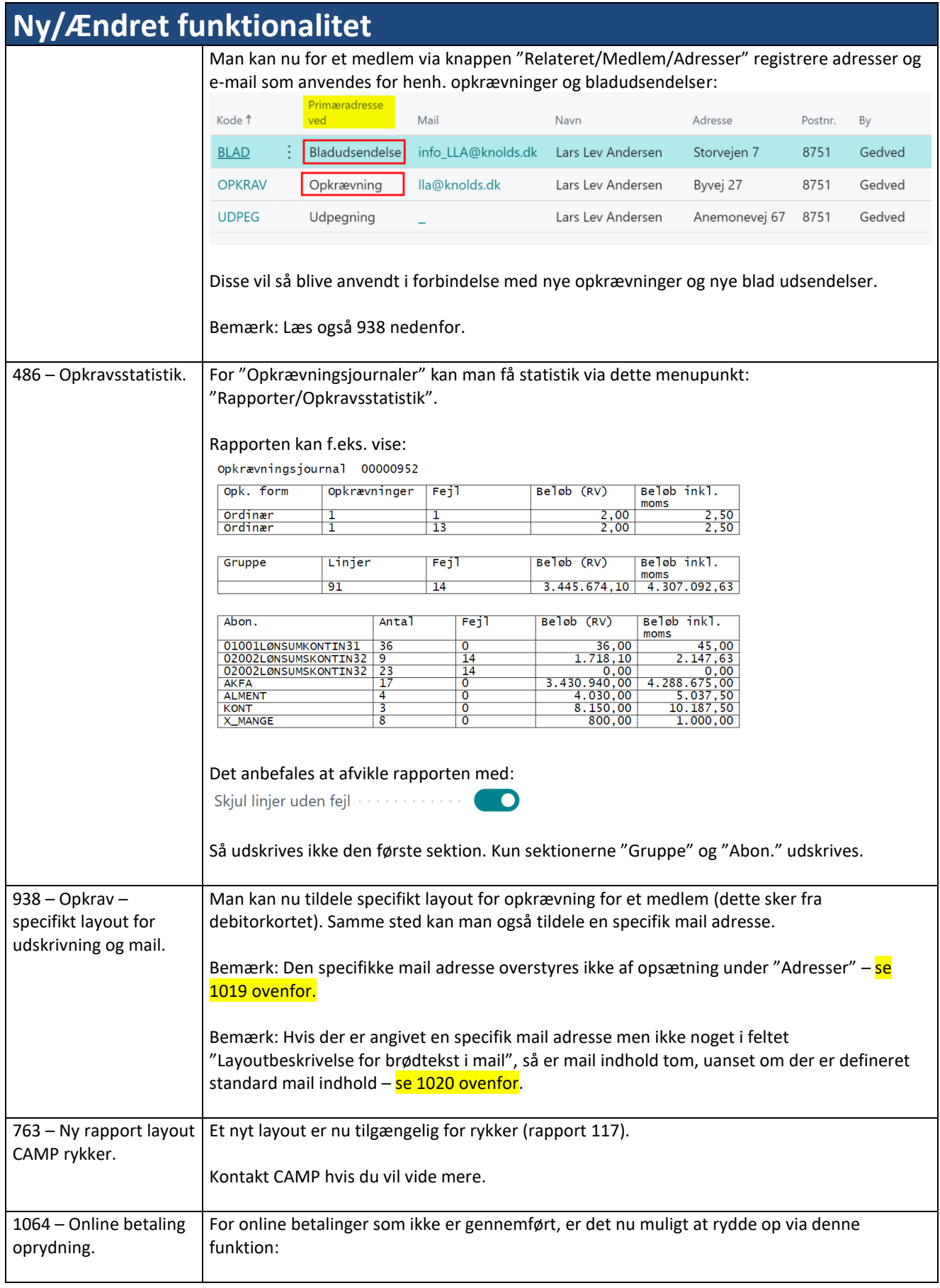

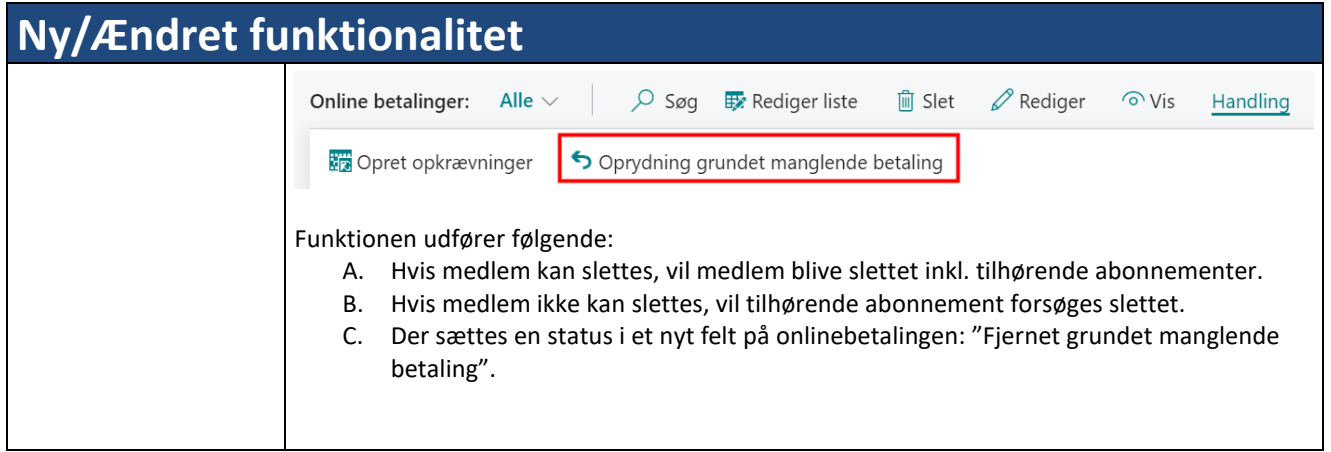